## **Załącznik nr 9**

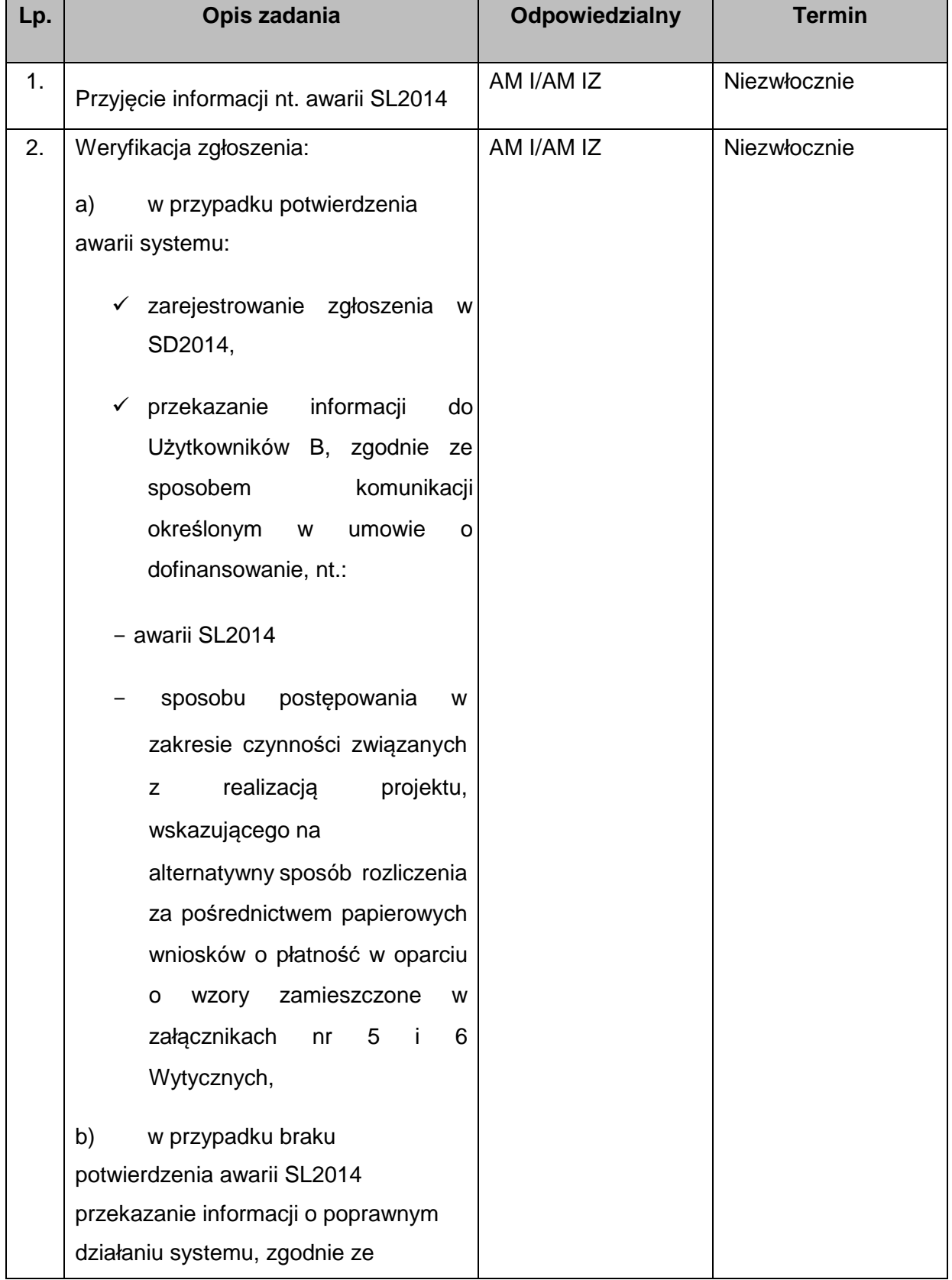

## **Procedura postępowania w przypadku awarii SL2014 zgłoszonej przez Użytkowników B**

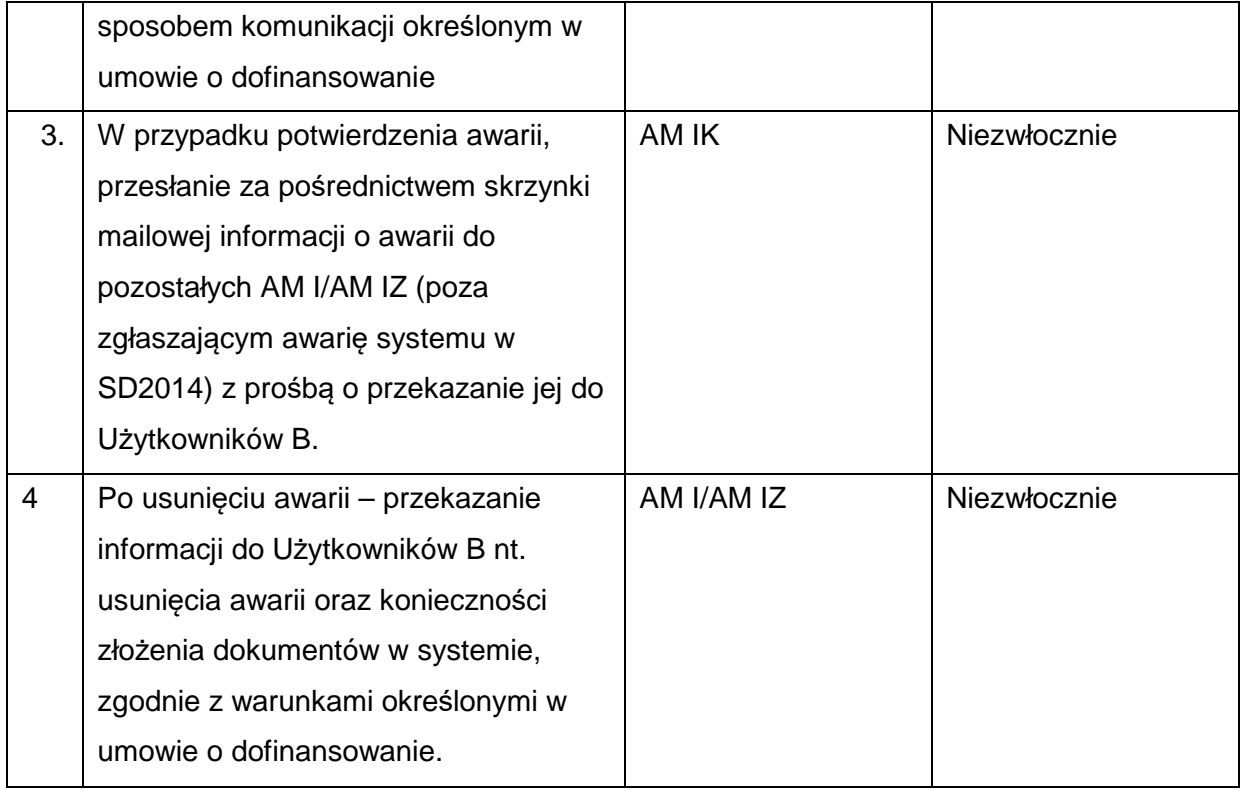